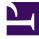

# **GENESYS**

This PDF is generated from authoritative online content, and is provided for convenience only. This PDF cannot be used for legal purposes. For authoritative understanding of what is and is not supported, always use the online content. To copy code samples, always use the online content.

## Genesys Predictive Engagement Agent's Guide

The Genesys Predictive Engagement tab

9/15/2025

#### Contents

- 1 The Genesys Predictive Engagement tab in Workspace Desktop Edition
- 2 Show and hide tools

In Workspace Desktop Edition, the Genesys Predictive Engagement tab displays customer journey information.

### The Genesys Predictive Engagement tab in Workspace Desktop Edition

| Workspace |                                                                                                    |   |
|-----------|----------------------------------------------------------------------------------------------------|---|
|           |                                                                                                    |   |
|           | Visitor detailis Visits: 5<br>John Doe Online now<br>S john.doe@example.com  Vodafone ireland<br>+3538272635252  Olice53671  Olice635252<br>Visit details Duration: 1 minute<br>Today at 3:27 PM Show a different visit | Î |
| Send      | Customer journey Page views: 12<br>Page URL<br>Home insurance<br>Life insurance<br>Quote details                                                                                                    |   |
|           | Matched segments   Firefox user Hot prospect   Requested quote   Requested payment     Vodafone Ireland     Additional information     Galway, Ireland   Browser   Desktop   Windows 10 Mozilla Firefox 61.0.2          |   |

To access the Genesys Predictive Engagement Plugin during interactions, click the **Genesys Predictive Engagement** tab in your Genesys Multicloud CX Workspace.

In the **Genesys Predictive Engagement** tab, you can access the following journey content for the currently active interaction:

- Visitor details and online presence status
- Visit details including
  - Real-time customer journey chart
  - Real-time view of matched segments
  - Real-time view of outcome scores

#### Show and hide tools

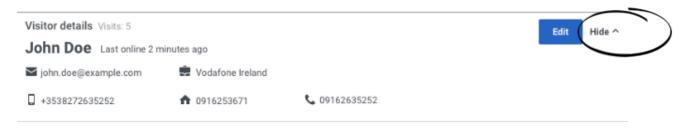

Every tool has a Hide/Show toggle button.